SAP ABAP table CHVW INC PUR {Batch Where-Used List - N:M Assignment Table - Purch. Order}

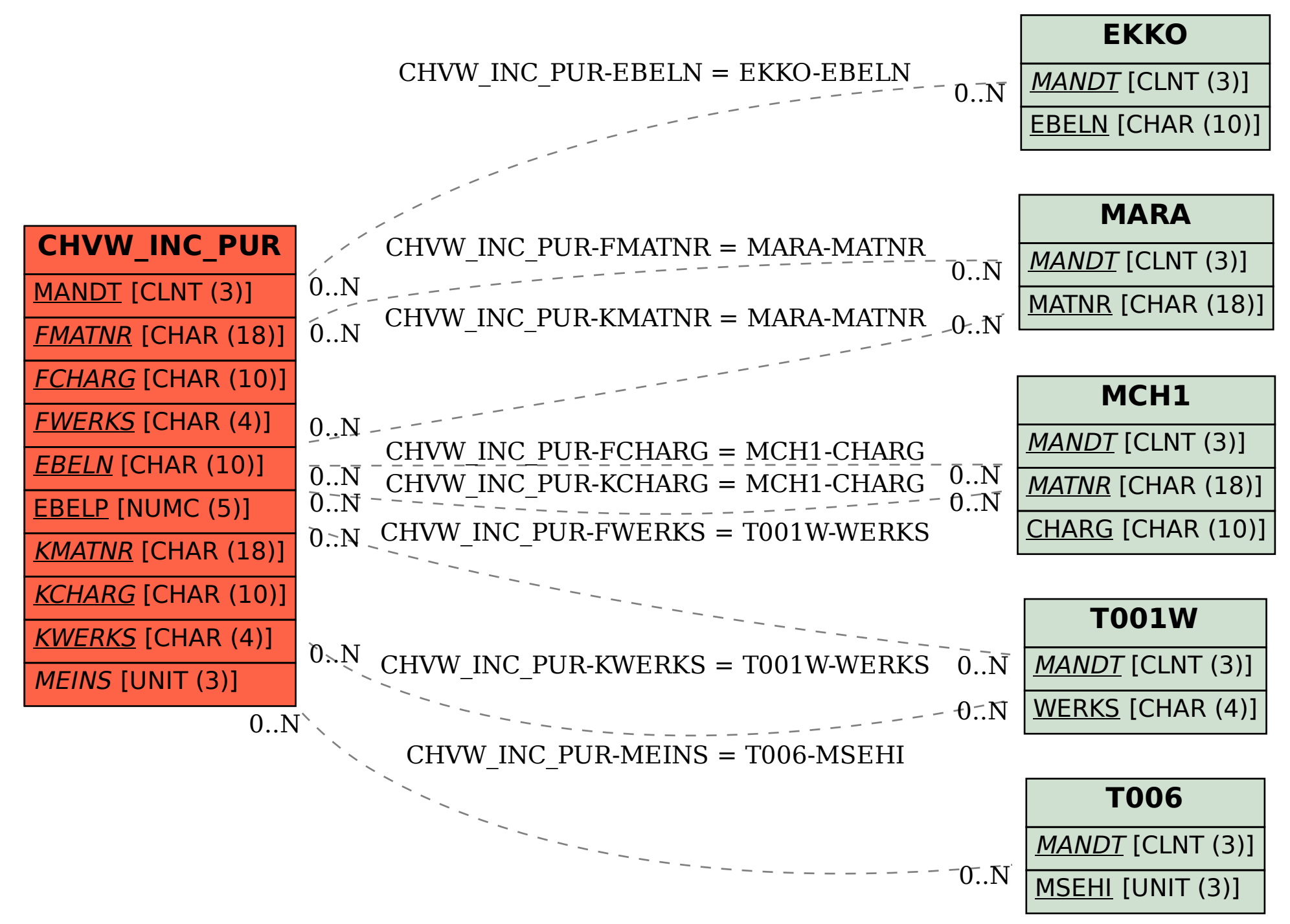